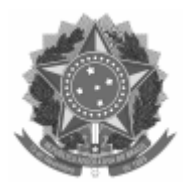

Universidade Federal de Pelotas Conselho Universitário

# **NOVA PRORROGAÇÃO DO PRAZO DE INSCRIÇÕES - CONVOCAÇÃO ELEIÇÃO Nº 05/2023 - CONSELHO UNIVERSITÁRIO**

## **NOVA PRORROGAÇÃO DO PRAZO DE INSCRIÇÕES**

#### **CONVOCAÇÃO PARA ELEIÇÃO DE REPRESENTANTES DE COORDENADORES(AS) DE CURSOS DE GRADUAÇÃO - ARÉA DE CIÊNCIAS EXATAS, JUNTO AO CONSELHO UNIVERSITÁRIO - CONSUN**

A Vice-Reitora da Universidade Federal de Pelotas, Professora Ursula Rosa da Silva , no uso de suas atribuições legais,

CONSIDERANDO o Artigo 17, § 5º do Regimento Geral da Universidade,

CONSIDERANDO a Convocação Eleição CONSUN 05/2023 (2296478) e a Prorrogação do Prazo de Inscrições (2321077) e

CONSIDERANDO a Ata de Reunião CONSUN (2325690),

CONSIDERANDO a necessidade de recompor o Conselho Universitário,

RESOLVE:

### **PRORROGAR novamente o prazo de inscrições da Convocação Eleição CONSUN 05/2023 (2296478) e as datas posteriores conforme segue:**

1º - A inscrição das chapas dos(as) candidatos(as) concorrentes a "Titular" e a "Suplente" deverá ser realizada, em formato digital, preenchendo o documento SEI ''SCS Termo de Registro de Chapas CONSUN'' no processo 23110.031566/2023-36, salientando que o documento deve ser assinado pelo(a) candidato(a) a Titular e a Suplente, **até o dia 18 de setembro de 2023.**

2º - A listagem com relação de eleitores(as) constará em anexo a este Edital, tendo sido feito o extrato das informações no sistema Cobalto (inclusive e-mail), no dia **11 de agosto de 2023.** *(Anexo: Lista Votantes - Área de Ciências Exatas - 2296843)*

**Parágrafo Único** - Caso seja verificada alguma inconsistência nas informações, o(a) eleitor(a) deverá inserir despacho, solicitando alteração, justificando-a no processo 23110.031566/2023-36, até o dia **18 de setembro de 2023.**

3º - A homologação das inscrições de chapas e a análise dos pedidos de alteração na lista de eleitores serão realizadas, pela Junta Eleitoral, no dia **19 de setembro de 2023.**

**Parágrafo único -** A interposição de recurso à homologação ou não homologação de inscrição de chapa poderá ser realizada até o dia **21 de setembro de 2023.**

4º - A eleição secreta será realizada das **9h do dia 25 de setembro de 2023 às 14h do dia 28 de setembro de 2023**, de forma eletrônica, através do Sistema Votação UFPel http://votacao.ufpel.edu.br, utilizando o e-mail institucional (@ufpel.edu.br). O eleitor receberá em seu email link com informações de como proceder para votação.

I - No caso da inexistência de e-mail institucional, será utilizado o e-mail principal cadastrado no COBALTO, no qual o(a) próprio(a) usuário(a) possui a possibilidade de alteração. O uso do e-mail institucional confere maior confiabilidade de entrega dos e-mail de votação para os(as) usuários(as) além de não ter inconvenientes de problemas como SPAM entre outros. Dessa forma a Junta Eleitoral não se responsabiliza pela utilização de e-mails de servidores externos.

II - No dias **25 e 26 de setembro de 2023,** os(as) docentes que, por ventura tiverem alguma dificuldade na votação, deverão entrar em contato pelo e-mail **scs@ufpel.edu.br**.

III - Nos dias **27 e 28 de setembro de 2023** somente serão atendidas as demandas indicadas nos dias mencionados no inciso anterior.

Secretaria dos Conselhos Superiores, aos trinta dias do mês de agosto de dois mil e vinte e três.

*(assinado eletronicamente)*

#### **Ursula Rosa da Silva**

Vice-Reitora da Universidade Federal de Pelotas

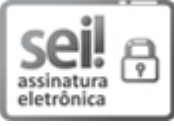

Documento assinado eletronicamente por **URSULA ROSA DA SILVA**, **Vice-Reitora**, em 30/08/2023, às 09:54, conforme horário oficial de Brasília, com [fundamento](http://www.planalto.gov.br/ccivil_03/_Ato2019-2022/2020/decreto/D10543.htm) no art. 4º, § 3º, do Decreto nº 10.543, de 13 de novembro de 2020.

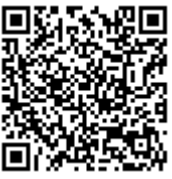

A autenticidade deste documento pode ser conferida no site http://sei.ufpel.edu.br/sei/controlador\_externo.php? [acao=documento\\_conferir&id\\_orgao\\_acesso\\_externo=0,](https://sei.ufpel.edu.br/sei/controlador_externo.php?acao=documento_conferir&id_orgao_acesso_externo=0) informando o código verificador **2325744** e o código CRC **C8D4D22E**.

**Referência:** Processo nº 23110.031566/2023-36 SEI nº 2325744